## GRADE CENTRE – THE BASICS

Glossary

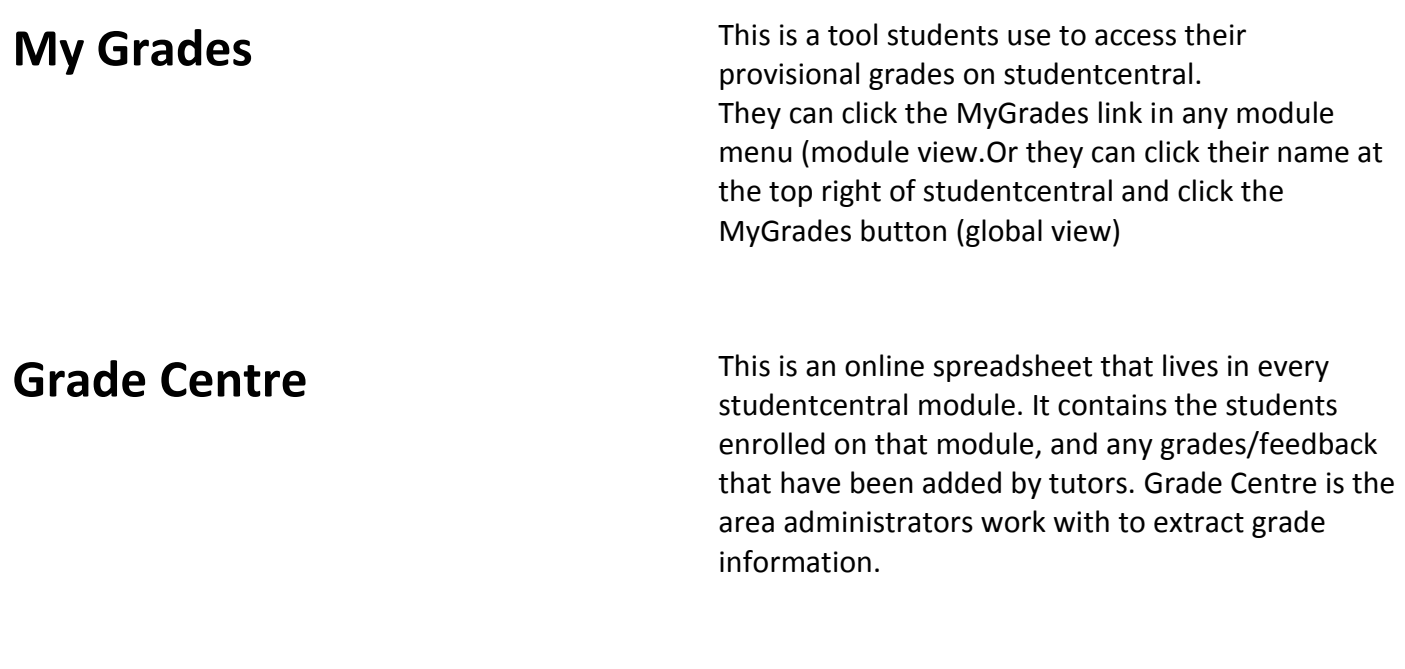

**Grademark** This is the name of the tool tutors use to mark some assignment submissions. It is a product from Turnitin

Tutor grades students submission in **GRADEMARK**

Grades pushed into **GRADE CENTRE**

Student access grades and feedback in

**MY GRADES**

## Grade Centre Basics

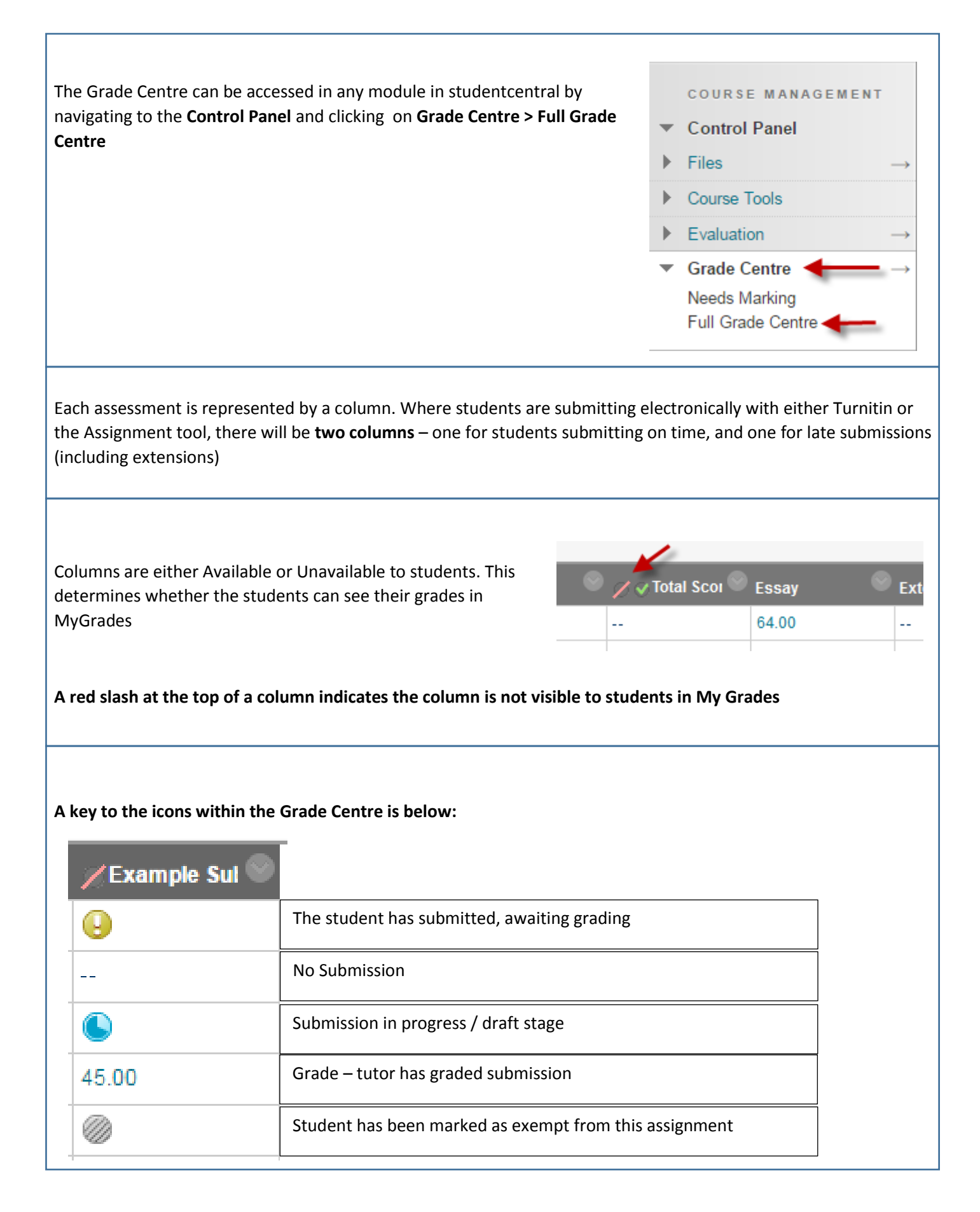

## Accessing Submissions

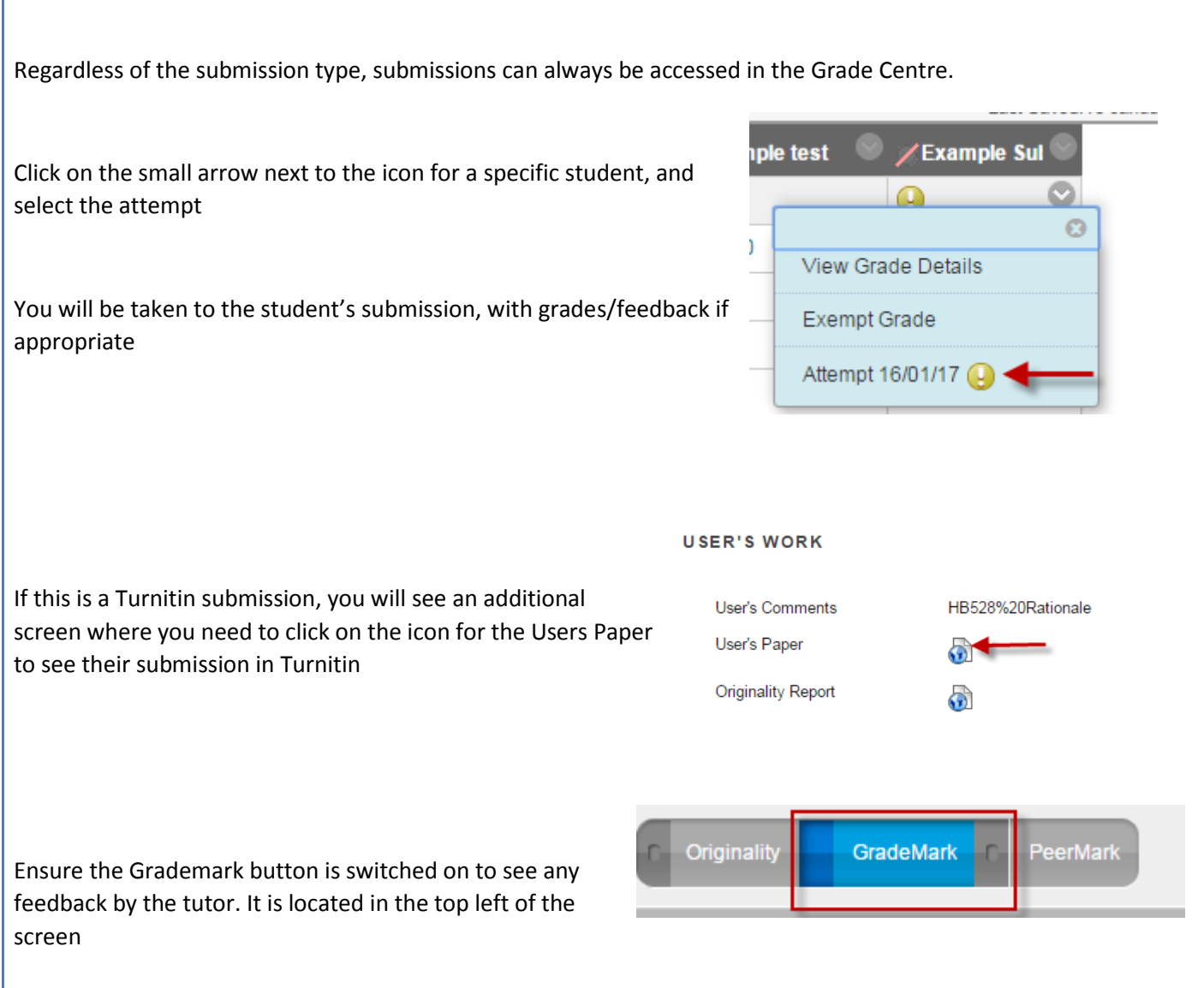

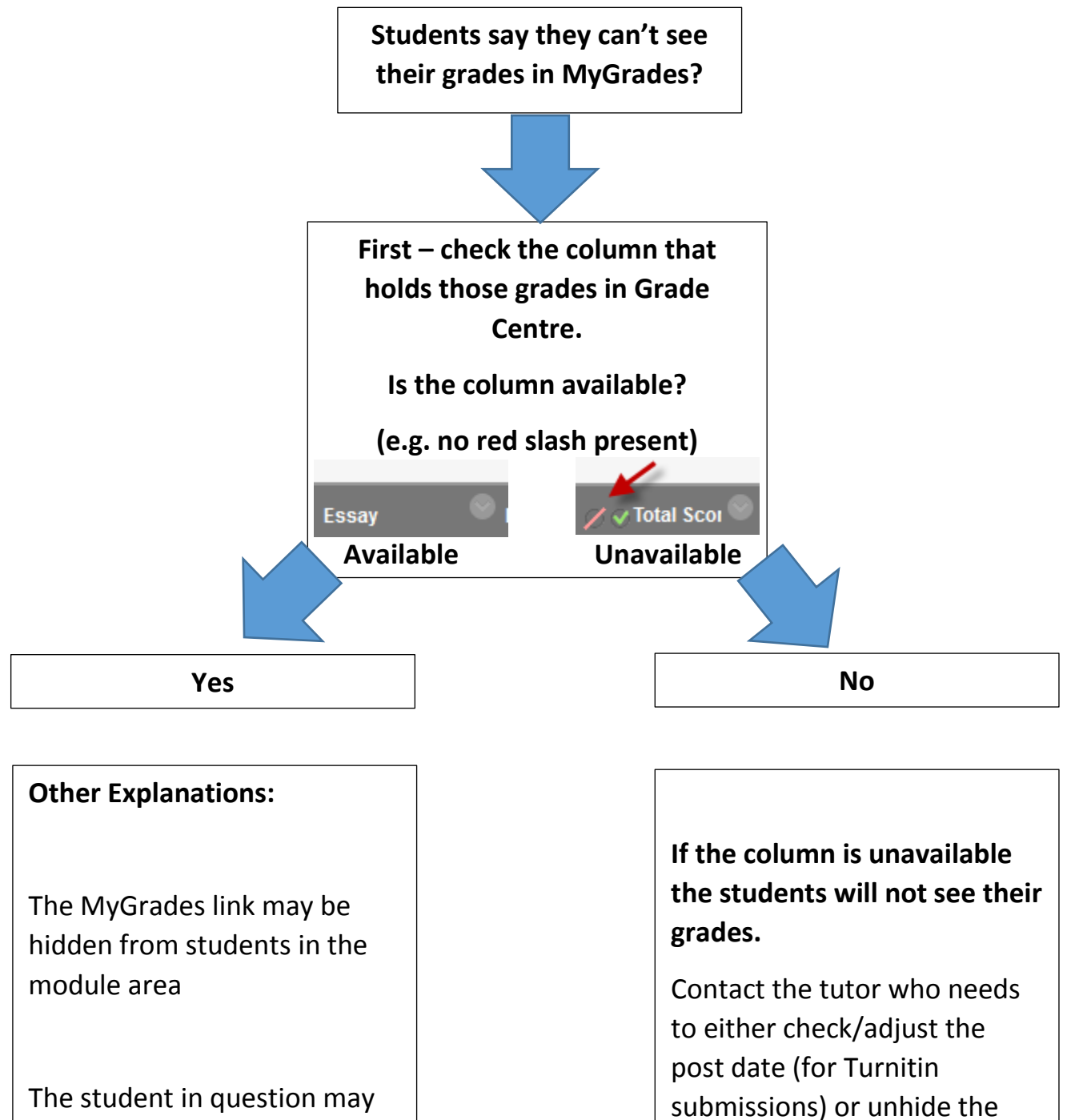

not have a grade

column (for all other

assessments)